## Bankalar

Bankalar, firmanın çalıştığı banka tanımlarının yapıldığı bölümdür. Ban-ka tanımları üze-rin-de ya-pı-la-cak işlem-ler için pen-ce-re-nin alt bö-lü-mün-de yer alan simgeler ve F9-sağ fare düğmesi me-nü-sün-de-ki se-çenek-ler kul-la-nı-lır. Bankalar me-nü seçenekleri ve içerdiği bilgiler aşağıdaki şekildedir:

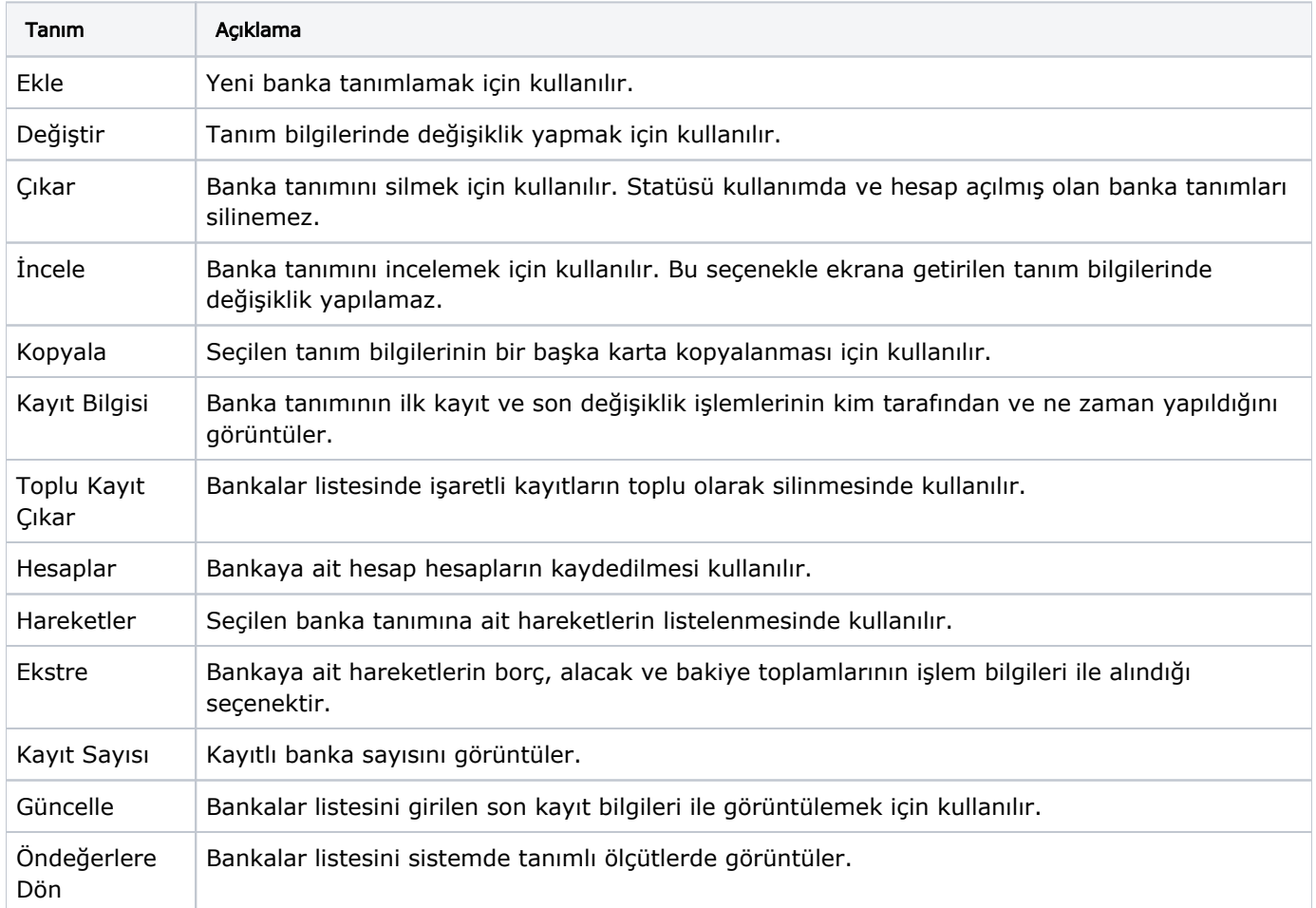